## 鳥取県砂防関係施設長寿命化計画点検業務及び砂防巡視点検システム説明会の質問回答

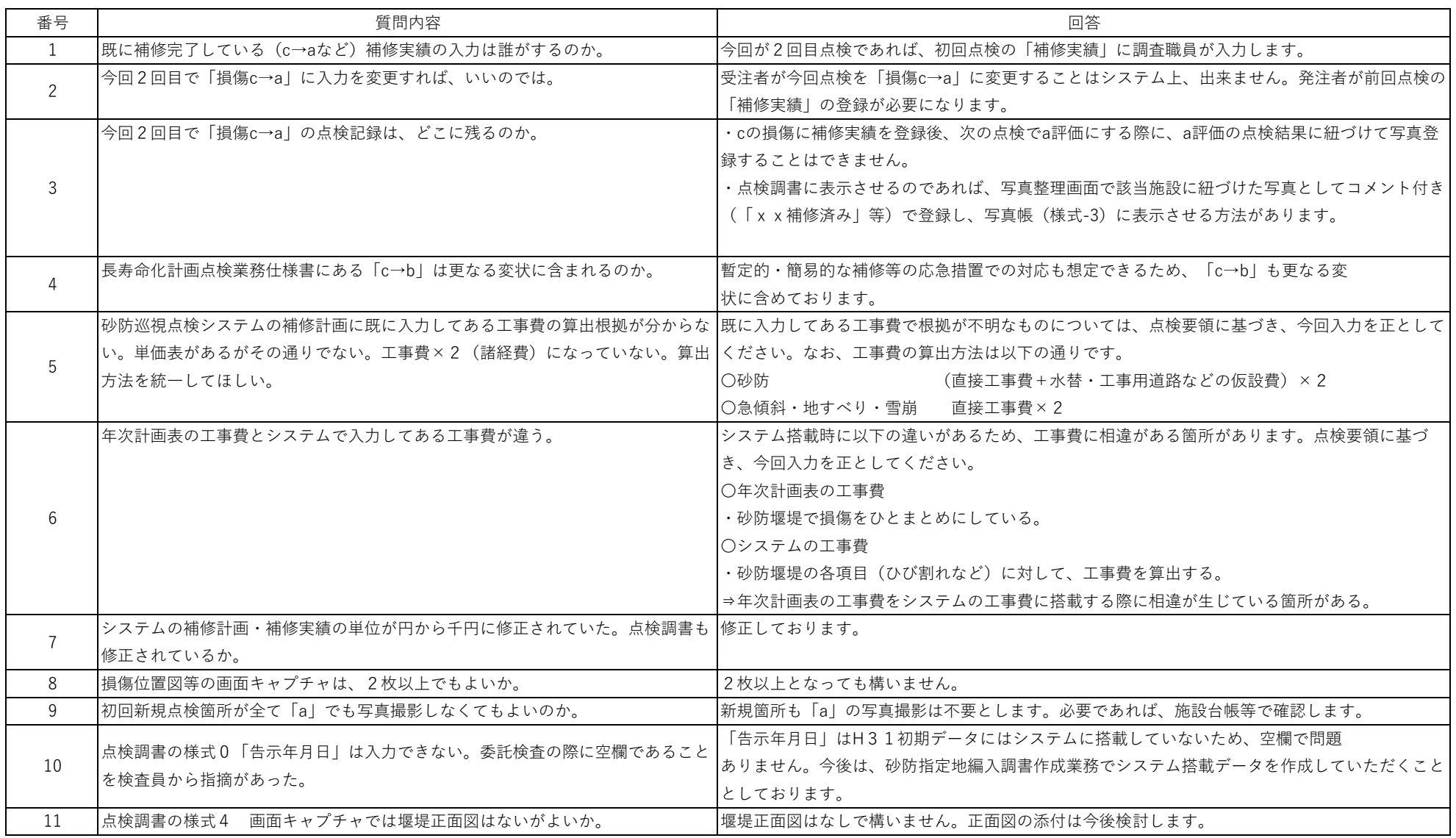

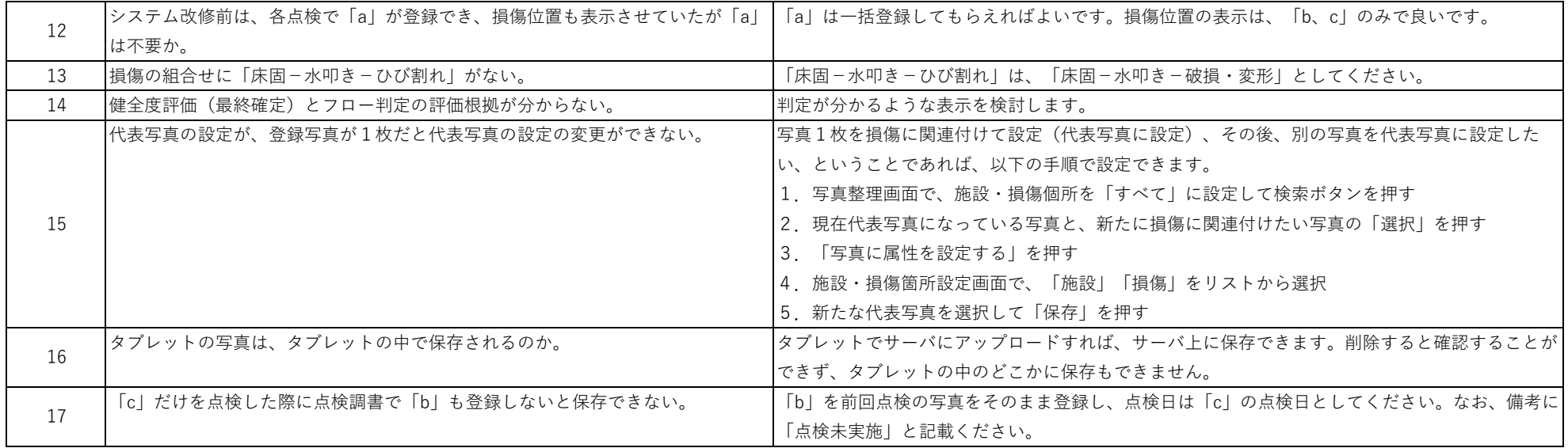